# Free reading Macromedia flash 8 guide Copy

if you need to get to grips fast with creating interactive graphics and animation in flash then look no further whether you are a new user or a professional this highly visual book is all you need to get up and running with the latest powerful upgrade macromedia flash 8 birgitta hosea breaks down the software into its main components and offers simple visual step by step instructions to explain the fundamental practical techniques you need to create finished projects the accessible style and structure lets you dip in and out when working on a project or work straight through to explore more of the program s capabilities and develop your skills written by a designer for designers the focal easy guide to macromedia flash 8 offers a thorough coverage of the basic features of flash without going into in depth coding with actionscript birgitta hosea is a motion graphics artist and course director of the london animation studio at central saint martins college of art and design her experience ranges from designing moving branding to art directing pop promos and short films a volume in the focal easy quide series the focal easy guide series starting working with new software immediately regardless of your level achieve professional results learn practical skills from industry experts focused user friendly coverage of the key tools you need to know macromedia flash 8 adalah versi terbaru dari flash sejak diakuisisi oleh adobe kemampuan dan fitur fiturnya menjadi sangat dahsyat dan lengkap sehingga dapat digunakan untuk membuat berbagai macam aplikasi seperti animasi web kartun multimedia interaktif sampai aplikasi untuk ponsel selain itu flash 8 juga kompatibel dengan software software desain dan animasi lainnya an improved script editor with a visual interface a revamped library interface a new undo feature powerful run time effects breakthrough motion graphics capabilities these are just a few of the reasons designers are raving about the newest version of their favorite tool macromedia flash 8 whether you re a beginning user looking for a good introduction to the topic or a veteran user seeking a convenient update reference you II find what you need in this task based guide using simple step by step instructions straightforward language loads of screen shots and a plethora of readily accessible examples author katherine ulrich shows you how to create engaging interactive content for the with flash basic 8 and flash professional 8 from basic vector graphics to animation with motion tweening and beyond this inexpensive easy to use quide promises to get you up to speed fast on the most important application in your design toolbox macromedia flash 8 face it poorly designed static sites just don't cut it anymore the not to mention the technology surrounding it has been around long enough and people are used to seeing and expect a little razzle dazzle when they go online for just 12 99 this compact guide shows you how to deliver it whether your boss wants you to jazz up the company s site or you re burning the midnight oil trying to pull together some animations for a class project this tightly focused project based guide shows you how to start creating flash animations in an instant using big bold full pictures and streamlined instructions it covers just the need to know essentials that will get you animating with the latest version of flash using the flash 8 authoring tool creating and animating graphics tweening adding sound and more if you need to get to grips fast with creating interactive graphics and animation in flash then look no further whether you are a new user or a professional this highly visual book is all you need to get up and running with the latest powerful upgrade macromedia flash 8 birgitta hosea breaks down the software into its main components and offers simple visual step by step instructions to explain the fundamental practical techniques you need to create finished projects the accessible style and structure lets you dip in and out when working on a project or work straight through to explore more of the program's capabilities and develop your skills written by a designer for designers the focal easy guide to macromedia flash 8 offers a thorough coverage of

1/19

the basic features of flash without going into in depth coding with actionscript birgitta hosea is a motion graphics artist and course director of the london animation studio at central saint martins college of art and design her experience ranges from designing moving branding to art directing pop promos and short films a volume in the focal easy guide series the focal easy guide series starting working with new software immediately regardless of your level achieve professional results learn practical skills from industry experts focused user friendly coverage of the key tools you need to know using the flash ide to build flash animations and applications cover macromedia s flash 8 is the world s premier program for adding animation to websites and with the latest version this popular program becomes more versatile letting beginning webmasters and expert developers alike create sophisticated web content but flash isn t intuitive and it doesn t come with a manual whether you want to learn the basics or unleash the program s true power flash 8 the missing manual is the ideal instructor this hands on guide to today s hottest web design tool is aimed at nondevelopers and it teaches you how to translate your ideas into great web content it begins with a solid primer on animation which helps you get comfortable with the flash interface once you have these basics under your belt flash 8 the missing manual moves on to advanced animations including adding special effects and audio video and interactivity to your presentations when you re really feeling steady the book shows how to use a dollop of actionscript to customize your content it then teaches you how to publish your flash creations for web surfers everywhere to enjoy along the way the book shows you good design principles and helps you avoid elements that can distract or annoy an audience author emily vander veer has more than a dozen books to her credit including titles on web design and scripting most written for non technical readers her background makes her the perfect author for a straightforward book on a complex subject she takes flash 8 the missing manual from the basics to the advanced yet avoids a hasty jump into tough topics that can leave readers confused not only will flash 8 the missing manual help you turn a concept into unique dynamic content but it will continue to serve as a reference as you develop your website written by two of the industry s top flash gurus this new edition of the best selling classic has been revised and enhanced to cover the very latest release of macromedia flash expected in the fall of 2005 it will continue to fill the need for a user friendly yet in depth book that appeals to both the web novice and the accomplished web worker and will function as their guide to the workings and capabilities of this powerful program the accompanying cd rom includes trial software add ons plug ins shareware templates and examples the most recent version of flash was a skip for many developers due to feature issues macromedia has been working to correct the problem and is likely to deliver a highly successful product later this year raising software and book sales toward previous levels an introduction to flash production mastering the flash environment creating animation integrating media files with flash adding basic interactivity to flash movies distributing flash movies approaching actionscript integrating components and data binding expanding flash if you need to get to grips fast with creating interactive graphics and animation in flash then look no further whether you are a new user or a professional this highly visual book is all you need to get up and running with the latest powerful upgrade macromedia flash 8 birgitta hosea breaks down the software into its main components and offers simple visual step by step instructions to explain the fundamental practical techniques you need to create finished projects the accessible style and structure lets you dip in and out when working on a project or work straight through to explore more of the program's capabilities and develop your skills written by a designer for designers the focal easy guide to macromedia flash 8 offers a thorough coverage of the basic features of flash without going into in depth coding with actionscript birgitta hosea is a motion graphics artist and course director of the london animation studio at central saint martins college of art and design her experience ranges from designing moving branding to art directing pop promos and short films a volume in the focal easy guide series the focal easy quide series starting working with new software immediately regardless of your level achieve professional results learn practical skills from industry experts focused user friendly coverage

of the key tools you need to know whether you are a designer who hasn t yet used flash a professional animator who wants to create digital animation for the first time or a flash user who hasn t yet made the most of the animation features this book will show you how to bring your ideas to life get to grips with flash and bring inspiration to your work using alex michael s easy to understand approach demonstrating a wide selection of animation styles from a range of artists along with key tips and tricks from the professionals spend less time reading and more time doing with a simple step by step approach to beginner and intermediate level office tasks brilliant guides provide you with the guick easy to access information that you need included cd rom contains comprehensive step by step source files and trial software back cover flash is the most popular animation tool in the world widely used by designers game developers and others who want to add vibrant content to a site this book shows flash newcomers how to get up and running quickly demonstrating how to create and edit objects add interactive elements work with sound animate objects and deliver the finished product online explains how to incorporate streaming video elements and create presentations for mobile devices now thoroughly updated to cover new program features and enhancements hailed as a superb resource computer arts magazine and a boon to serious users net magazine this unique guide shows intermediate designers how to harness the full potential of flash organized into self contained sections covering flash art interactivity media and delivery the book offers easy to follow explanations as well as hands on projects and tutorials the logical organization and navigation grid at the front of the book make it easy to find information on a particular topic the cd rom includes a flash tryout tutorial files sample animations and actionscripts graphics files and third party tools now at a new value price below 40.5 less than the previous edition permet d apprendre à utiliser flash dans sa version 8 0 ce logiciel de création d animations vectorielles pour les pages présente I ensemble des informations de base à connaître ainsi que les nouveautés de la dernière version notamment l'environnement les outils la bibliothèque les animations la programmation actionscript ainsi que la publication sur 00 actionscript visual quickstart guide is there to show them what to do from basic first steps such as exploring the drawing tools including flash cs3 s new pen tool to frame by frame animation motion tweening and shape tweening this book serves as the beginner's guide to flash but it doesn't stop there sections on interactivity sound and video have been fully updated to demonstrate best practices in actionscript 3 0 as well as the latest in flash s video technology developing extensions for macromedia flash 8 describes how to build flash javascript extensions to enhance the developer's experience while working in the flash authoring environment this book explains how each type of extension works and describes the javascript application programming interface api functions that flash calls to implement the extension in developing extensions for macromedia flash 8 learn how to automate repetitive tasks add custom tools

to the tools panel add timeline effects add remove and modify filters that are applied to objects on the stage manage flash project files access modify and delete files and folders on the local file system powerful development and design tools require thorough and authoritative technical advice and documentation when it comes to macromedia flash no one is more authoritative than macromedia development and writing teams now their official documentation is available to you in printed book form as you work keep this guide by your side for ready access to valuable information on using flash we ve designed it so that it s easy to annotate as you progress potentially huge market flash has a huge user base worldwide and the new version is going to be one of the most exciting yet allows users of previous flash versions to get up to date asap with the new features of flash x written by some of the most popular community figures in the flash community macromedia flash is the industry standard tool for producing web sites this book takes an easy visual approach to teaching flash 8 using pictures to guide you through the software and show you what to do if you are looking for a fast visual way to learn macromedia flash 8 and create your interactive website macromedia flash 8 on demand is the book you need step by step instructions with accompanying 4 color visuals mean you II spend less time reading and more time learning you II learn how you can easily integrate and add interactivity with tools develop content using pre built components and effectively improve authoring capabilities with custom extensions the new features icon used throughout the book highlights what s new in macromedia flash 8 and a troubleshooting guide is included to help solve your most common problems also the companion software shows you how to perform everyday tasks and helps you gain web authoring experience letmacromedia flash 8 on demand help you master macromedia flash 8 flash cs3 is the premier tool for creating web animations and interactive web sites can be intimidating to learn this entertaining reference tutorial provides a reader friendly animation primer and a guided tour of all the program's tools and capabilities beginners will learn to use the software in no time and experienced users will quickly take their skills to the next level the book gives flash users of all levels hands on instructions to help them master special effects morphing adding audio and video introducing interactivity and much more with flash cs3 the missing manual you II be able to turn an idea into a flash animation tutorial or movie this book will help you create online tutorials training materials and full blown presentations it also teaches design principles throughout and helps you avoid elements that can distract or annoy an audience this is the first new release of flash since adobe bought macromedia which means that it s the first version that will integrate easily with other adobe products it s a whole new ballgame when it comes to flash and flash cs3 the missing manual offers you complete and objective coverage it s the perfect companion to this powerful software create quality professional animation with flash create professional animations and discover the capabilities of flash with this comprehensive guide stay ahead of the pack with gaming code and graphics functions from five pc commercial games and 7 flash lite ii games take advantage of free files on the accompanying cd rom and put into practice everything you learnt in the book a great quick way to learn back cover looks at the advanced features of macromedia flash 8 covering such topics as actionscript navigating timelines controlling the movie clip working with text and manipulating information the accelerated series was developed to fill a void in the market many books are either too broad in scope and try to cover too much ground or they are so narrow in scope they focus only on a particular area of the software s functionality neither is a good solution for the beginner market the objective of the accelerated series is to reduce the time it takes for a beginner to learn internalize and apply book knowledge to practical projects every chapter is divided into three sections concepts foundation exercises and professional tutorials concepts covers basic need to know principles and theories step by step foundation exercises reinforce the concepts more advanced tutorials then expand the learning in the exercise and tutorial sections there are sidebars containing notes and tips notes explain concepts in more detail than in the first section while tips dish out useful shortcuts and time saving tricks in addition before and after screenshots are consistently provided right at the

4/19

beginning of every hands on exercise to give readers a clear idea of what can be achieved what began life as a simple animation tool has evolved into a powerful platform for application development which means that if you re serious about developing for the you need to get serious about learning flash with its breakthrough motion graphics capabilities and powerful run time effects flash 8 provides the tools authoring power and rich video capabilities you need to provide stunning interactive content this macromedia certified guide provides the key to learning the basics of flash 8 through a series of hands on projects master trainer james english provides a firm foundation in everything flash from graphics animation and video to actionscript fundamentals simple step by step instructions and tons of screenshots guide you through the process of creating buttons and links drawing and animating in flash formatting text adding video and sound loading data and more in short everything you need to develop sophisticated professional looking sites a companion cd includes the lesson files needed to complete the book s projects as well as a trial version of the program itself software programs are complex the books that explain them shouldn't be this thoroughly illustrated full color guide explains everything you need to know to get up and running quickly with adobe encore dvd 2 0 without any extraneous information or complicated detailed explanations the author focuses solely on the key features you will need to start producing and mastering professional quality dvds immediately in order to avoid overloading you with too many details learn best practices for planning your project importing video and audio assests creating professional looking menus and adding custom project elements abundant illustrations screenshots and concise results driven text makes this the ultimate guide to getting up and running guickly with encore dvd the focal easy guide series start working with new software immediately regardless of your level achieve professional results learn practical skills from industry experts focused user friendly coverage of the key tools you need to know step guide how to do everything with flash 8 shows you how to get the most from this tremendously powerful multimedia design tool through easy to follow and well organized bits of information fully updated to cover all the new and existing flash features including advanced interactivity with actionscript this valuable resource will help you discover why flash is the world s most popular web graphics application cd rom contains starting templates for each standalone project source files for all projects and completed projects to create flash applications that sizzle you have to learn the code in this comprehensive guide to the latest version of actionscript the object oriented scripting language for macromedia flash you ll get the detailed instruction and step by step tutorials you need to write robust code and create sophisticated interactive animations work with objects and components interoperate with javascript create games and more it s all here in this informative book for developers programmers and designers inside you Il find complete coverage of flash 8 actionscript master the basics of actionscript expressions functions and variables work with numbers arrays and strings transform your movie clips with colors and filters program sound and manage video manage data with services and flash remoting call actionscript functions from javascript learn scripting for the flash stand alone player bonus companion site find code downloads and example files at wiley com go actionscriptbible

#### Macromedia Flash 8

2005

if you need to get to grips fast with creating interactive graphics and animation in flash then look no further whether you are a new user or a professional this highly visual book is all you need to get up and running with the latest powerful upgrade macromedia flash 8 birgitta hosea breaks down the software into its main components and offers simple visual step by step instructions to explain the fundamental practical techniques you need to create finished projects the accessible style and structure lets you dip in and out when working on a project or work straight through to explore more of the program s capabilities and develop your skills written by a designer for designers the focal easy guide to macromedia flash 8 offers a thorough coverage of the basic features of flash without going into in depth coding with actionscript birgitta hosea is a motion graphics artist and course director of the london animation studio at central saint martins college of art and design her experience ranges from designing moving branding to art directing pop promos and short films a volume in the focal easy guide series starting working with new software immediately regardless of your level achieve professional results learn practical skills from industry experts focused user friendly coverage of the key tools you need to know

## Focal Easy Guide to Macromedia Flash 8

2012-11-12

macromedia flash 8 adalah versi terbaru dari flash sejak diakuisisi oleh adobe kemampuan dan fitur fiturnya menjadi sangat dahsyat dan lengkap sehingga dapat digunakan untuk membuat berbagai macam aplikasi seperti animasi web kartun multimedia interaktif sampai aplikasi untuk ponsel selain itu flash 8 juga kompatibel dengan software software desain dan animasi lainnya

#### Student Guide Series - Macromedia Flash 8

2007-03-20

an improved script editor with a visual interface a revamped library interface a new undo feature powerful run time effects breakthrough motion graphics capabilities these are just a few of the reasons designers are raving about the newest version of their favorite tool macromedia flash 8 whether you re a beginning user looking for a good introduction to the topic or a veteran user seeking a convenient update reference you II find what you need in this task based guide using simple step by step instructions straightforward language loads of screen

shots and a plethora of readily accessible examples author katherine ulrich shows you how to create engaging interactive content for the with flash basic 8 and flash professional 8 from basic vector graphics to animation with motion tweening and beyond this inexpensive easy to use guide promises to get you up to speed fast on the most important application in your design toolbox macromedia flash 8

Student Guide Series: Macromedia Flash 8

2005-12-14

face it poorly designed static sites just don't cut it anymore the not to mention the technology surrounding it has been around long enough and people are used to seeing and expect a little razzle dazzle when they go online for just 12 99 this compact guide shows you how to deliver it whether your boss wants you to jazz up the company's site or you re burning the midnight oil trying to pull together some animations for a class project this tightly focused project based guide shows you how to start creating flash animations in an instant using big bold full pictures and streamlined instructions it covers just the need to know essentials that will get you animating with the latest version of flash using the flash 8 authoring tool creating and animating graphics tweening adding sound and more

#### Macromedia Flash 8 for Windows and Macintosh

2006

if you need to get to grips fast with creating interactive graphics and animation in flash then look no further whether you are a new user or a professional this highly visual book is all you need to get up and running with the latest powerful upgrade macromedia flash 8 birgitta hosea breaks down the software into its main components and offers simple visual step by step instructions to explain the fundamental practical techniques you need to create finished projects the accessible style and structure lets you dip in and out when working on a project or work straight through to explore more of the program s capabilities and develop your skills written by a designer for designers the focal easy guide to macromedia flash 8 offers a thorough coverage of the basic features of flash without going into in depth coding with actionscript birgitta hosea is a motion graphics artist and course director of the london animation studio at central saint martins college of art and design her experience ranges from designing moving branding to art directing pop promos and short films a volume in the focal easy guide series the focal easy guide series starting working with new software immediately regardless of your level achieve professional results learn practical skills from industry experts focused user friendly coverage of the key tools you need to know

## The Focal Easy Guide to Macromedia Flash 8

2005-12-02

using the flash ide to build flash animations and applications cover

## Creating a Web Site with Flash 8

2012-11-12

macromedia s flash 8 is the world s premier program for adding animation to websites and with the latest version this popular program becomes more versatile letting beginning webmasters and expert developers alike create sophisticated web content but flash isn t intuitive and it doesn t come with a manual whether you want to learn the basics or unleash the program s true power flash 8 the missing manual is the ideal instructor this hands on guide to today s hottest web design tool is aimed at nondevelopers and it teaches you how to translate your ideas into great web content it begins with a solid primer on animation which helps you get comfortable with the flash interface once you have these basics under your belt flash 8 the missing manual moves on to advanced animations including adding special effects and audio video and interactivity to your presentations when you re really feeling steady the book shows how to use a dollop of actionscript to customize your content it then teaches you how to publish your flash creations for web surfers everywhere to enjoy along the way the book shows you good design principles and helps you avoid elements that can distract or annoy an audience author emily vander veer has more than a dozen books to her credit including titles on web design and scripting most written for non technical readers her background makes her the perfect author for a straightforward book on a complex subject she takes flash 8 the missing manual from the basics to the advanced yet avoids a hasty jump into tough topics that can leave readers confused not only will flash 8 the missing manual help you turn a concept into unique dynamic content but it will continue to serve as a reference as you develop your website

## Focal Easy Guide to Macromedia Flash 8

2006-01-01

written by two of the industry s top flash gurus this new edition of the best selling classic has been revised and enhanced to cover the very latest release of macromedia flash expected in the fall of 2005 it will continue to fill the need for a user friendly yet in depth book that appeals to both the web novice and the accomplished web worker and will function as their guide to the workings and capabilities of this powerful program the accompanying cd rom includes trial software add one plug ins shareware templates and examples the most recent version of

flash was a skip for many developers due to feature issues macromedia has been working to correct the problem and is likely to deliver a highly successful product later this year raising software and book sales toward previous levels an introduction to flash production mastering the flash environment creating animation integrating media files with flash adding basic interactivity to flash movies distributing flash movies approaching actionscript integrating components and data binding expanding flash

Macromedia Flash 8 For Windows

2006

if you need to get to grips fast with creating interactive graphics and animation in flash then look no further whether you are a new user or a professional this highly visual book is all you need to get up and running with the latest powerful upgrade macromedia flash 8 birgitta hosea breaks down the software into its main components and offers simple visual step by step instructions to explain the fundamental practical techniques you need to create finished projects the accessible style and structure lets you dip in and out when working on a project or work straight through to explore more of the program s capabilities and develop your skills written by a designer for designers the focal easy guide to macromedia flash 8 offers a thorough coverage of the basic features of flash without going into in depth coding with actionscript birgitta hosea is a motion graphics artist and course director of the london animation studio at central saint martins college of art and design her experience ranges from designing moving branding to art directing pop promos and short films a volume in the focal easy guide series the focal easy guide series starting working with new software immediately regardless of your level achieve professional results learn practical skills from industry experts focused user friendly coverage of the key tools you need to know

## Flash 8 Cookbook

2006-03-22

whether you are a designer who hasn t yet used flash a professional animator who wants to create digital animation for the first time or a flash user who hasn t yet made the most of the animation features this book will show you how to bring your ideas to life get to grips with flash and bring inspiration to your work using alex michael s easy to understand approach demonstrating a wide selection of animation styles from a range of artists along with key tips and tricks from the professionals

## Flash 8: The Missing Manual

2007-03

spend less time reading and more time doing with a simple step by step approach to beginner and intermediate level office tasks brilliant guides provide you with the quick easy to access information that you need

## Macromedia Flash 8 Advanced For Windows And Macintosh: Visual Quickpro Guide (with Cd)

2012

included cd rom contains comprehensive step by step source files and trial software back cover

#### Macromedia Flash 8 Bible

2013-10-28

flash is the most popular animation tool in the world widely used by designers game developers and others who want to add vibrant content to a site this book shows flash newcomers how to get up and running quickly demonstrating how to create and edit objects add interactive elements work with sound animate objects and deliver the finished product online explains how to incorporate streaming video elements and create presentations for mobile devices now thoroughly updated to cover new program features and enhancements

## Focal Easy Guide to Macromedia Flash 8

2006

hailed as a superb resource computer arts magazine and a boon to serious users net magazine this unique guide shows intermediate designers how to harness the full potential of flash organized into self contained sections covering flash art interactivity media and delivery the book offers easy to follow explanations as well as hands on projects and tutorials the logical organization and navigation grid at the front of the book make it easy to find information on a particular topic the cd rom includes a flash tryout tutorial files sample animations and actionscripts graphics files and third party tools now at a new value price below 40 5 less than the previous edition

## Animating with Flash 8

2006-03-28

permet d apprendre à utiliser flash dans sa version 8 0 ce logiciel de création d animations vectorielles pour les pages présente I ensemble des informations de base à connaître ainsi que les nouveautés de la dernière version notamment I environnement les outils la bibliothèque les animations la programmation actionscript ainsi que la publication sur internet

#### **Brilliant Macromedia Flash 8**

2005-10-24

### Flash 8

2006-04-03

with adobe s acquisition of macromedia millions of photoshop users may be installing flash for the first time and flash cs3 professional for windows and macintosh visual quickstart guide is there to show them what to do from basic first steps such as exploring the drawing tools including flash cs3 s new pen tool to frame by frame animation motion tweening and shape tweening this book serves as the beginner s guide to flash but it doesn t stop there sections on interactivity sound and video have been fully updated to demonstrate best practices in actionscript 3 0 as well as the latest in flash s video technology

#### Macromedia Flash 8 For Dummies

2006

developing extensions for macromedia flash 8 describes how to build flash javascript extensions to enhance the developer's experience while working in the flash authoring environment this book explains how each type of extension works and describes the javascript application programming interface api functions that flash calls to implement the extension in developing extensions for macromedia flash 8 learn how to automate repetitive tasks add custom tools to the tools panel add timeline effects add remove and modify filters that are applied to objects on the stage manage flash project files access modify and delete files and folders on the local file system powerful development and design tools require thorough and authoritative technical advice and documentation when it comes to macromedia flash no one is more authoritative than macromedia development and writing teams now their official documentation is available to you in printed book form as you work keep this guide by your side for ready access to valuable information on using flash we ve designed it so that it s easy to annotate as you progress

#### Flash 8

2008-10-23

potentially huge market flash has a huge user base worldwide and the new version is going to be one of the most exciting yet allows users of previous flash versions to get up to date asap with the new features of flash x written by some of the most popular community figures in the flash community

## Flash 8

2007-07-25

macromedia flash is the industry standard tool for producing web sites this book takes an easy visual approach to teaching flash 8 using pictures to guide you through the software and show you what to do

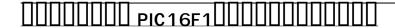

2007

if you are looking for a fast visual way to learn macromedia flash 8 and create your interactive website macromedia flash 8 on demand is the book you need step by step instructions with accompanying 4 color visuals mean you II spend less time reading and more time learning you II learn how you can easily integrate and add interactivity with tools develop content using pre built components and effectively improve authoring capabilities with custom extensions the new features icon used throughout the book highlights what s new in macromedia flash 8 and a troubleshooting guide is included to help solve your most common problems also the companion software shows you how to perform everyday tasks and helps you gain web authoring experience letmacromedia flash 8 on demand help you master macromedia flash 8

# ActionScript3.0

2005

flash cs3 is the premier tool for creating web animations and interactive web sites can be intimidating to learn this entertaining reference tutorial provides a reader friendly animation primer and a guided tour of all the program s tools and capabilities beginners will learn to use the software in no time and experienced users will quickly take their skills to the next level the book gives flash users of all levels hands on instructions to help them master special effects morphing adding audio and video introducing interactivity and much more with flash cs3 the missing manual you II be able to turn an idea into a flash animation tutorial or movie this book will help you create online tutorials training materials and full blown presentations it also teaches design principles throughout and helps you avoid elements that can distract or annoy an audience this is the first new release of flash since adobe bought macromedia which means that it s the first version that will integrate easily with other adobe products it s a whole new ballgame when it comes to flash and flash cs3 the missing manual offers you complete and objective coverage it s the perfect companion to this powerful software

#### Flash CS3 Professional for Windows and Macintosh

2006-10-31

create quality professional animation with flash create professional animations and discover the capabilities of flash with this comprehensive guide stay ahead of the pack with gaming code and graphics functions from five pc commercial games and 7 flash lite ii games take advantage of free files on the accompanying cd rom and put into practice everything you learnt

in the book a great quick way to learn back cover

Straight to the Point: Flash 8

2006-01

looks at the advanced features of macromedia flash 8 covering such topics as actionscript navigating timelines controlling the movie clip working with text and manipulating information

**Developing Extensions for Macromedia Flash 8** 

2005

the accelerated series was developed to fill a void in the market many books are either too broad in scope and try to cover too much ground or they are so narrow in scope they focus only on a particular area of the software s functionality neither is a good solution for the beginner market the objective of the accelerated series is to reduce the time it takes for a beginner to learn internalize and apply book knowledge to practical projects every chapter is divided into three sections concepts foundation exercises and professional tutorials concepts covers basic need to know principles and theories step by step foundation exercises reinforce the concepts more advanced tutorials then expand the learning in the exercise and tutorial sections there are sidebars containing notes and tips notes explain concepts in more detail than in the first section while tips dish out useful shortcuts and time saving tricks in addition before and after screenshots are consistently provided right at the beginning of every hands on exercise to give readers a clear idea of what can be achieved

Flash 8 Essentials

2007-05-24

what began life as a simple animation tool has evolved into a powerful platform for application development which means that if you re serious about developing for the you need to get serious about learning flash with its breakthrough motion graphics capabilities and powerful run time effects flash 8 provides the tools authoring power and rich video capabilities you need to provide stunning interactive content this macromedia certified guide provides the key to learning the basics of flash 8 through a series of hands on projects master trainer james english provides a firm foundation in everything flash from graphics animation and video to actionscript fundamentals simple step by step instructions and tons of screenshots guide you through the process of creating buttons and links drawing and animating in flash formatting text adding video and sound loading data and more in short everything you need to develop sophisticated professional looking sites a companion cd includes the lesson files needed to complete the book s projects as well as a trial version of the program itself

#### Macromedia Flash 8 for Windows and Macintosh

2006

software programs are complex the books that explain them shouldn't be this thoroughly illustrated full color guide explains everything you need to know to get up and running quickly with adobe encore dvd 2 0 without any extraneous information or complicated detailed explanations the author focuses solely on the key features you will need to start producing and mastering professional quality dvds immediately in order to avoid overloading you with too many details learn best practices for planning your project importing video and audio assests creating professional looking menus and adding custom project elements abundant illustrations screenshots and concise results driven text makes this the ultimate guide to getting up and running quickly with encore dvd the focal easy guide series start working with new software immediately regardless of your level achieve professional results learn practical skills from industry experts focused user friendly coverage of the key tools you need to know

#### Macromedia Flash 8 on Demand

2006

## Flash CS3: The Missing Manual

2006-01

bring new life to your graphics and easily create and publish movies sound files presentations interactive web content and much more with help from this step by step guide how to do everything with flash 8 shows you how to get the most from this tremendously powerful multimedia design tool through easy to follow and well organized bits of information fully updated to cover all the new and existing flash features including advanced interactivity with actionscript this valuable resource will help you discover why flash is the world s most popular web graphics application

# Animating with Flash 8

2006-08-07

cd rom contains starting templates for each standalone project source files for all projects and completed projects

## Flash 8 pour PC/Mac

2006

to create flash applications that sizzle you have to learn the code in this comprehensive guide to the latest version of actionscript the object oriented scripting language for macromedia flash you II get the detailed instruction and step by step tutorials you need to write robust code and create sophisticated interactive animations work with objects and components interoperate with javascript create games and more it s all here in this informative book for developers programmers and designers inside you II find complete coverage of flash 8 actionscript master the basics of actionscript expressions functions and variables work with numbers arrays and strings transform your movie clips with colors and filters program sound and manage video manage data with services and flash remoting call actionscript functions from javascript learn scripting for the flash stand alone player bonus companion site find code downloads and example files at wiley com go actionscriptbible

## Macromedia Flash 8 Advanced for Windows and Macintosh

2012-11-12

## Flash?8 Accelerated

2007-11

| Λ | Λ. | a | cr | n | m | e | d | ia | F | las | h . | 8 |
|---|----|---|----|---|---|---|---|----|---|-----|-----|---|
|   | 41 | u | u  | v |   | · | u | ıu |   | ıuu |     | J |

1994-03

The Focal Easy Guide to Adobe ® Encore TM DVD 2.0

2006-01-12

Flash Video & Sound tekunikaru gaido

2006

**Popular Photography** 

2006-01-24

How To Do Everything With Flash 8 A Beginner'S Gui

Macromedia Flash 8 @work

Flash 8 ActionScript Bible

- basic electrical engineering by abhijit chakrabarti download (2023)
- previous exam papers damelin (2023)
- algebra 2 student edition (Download Only)
- the trading methodologies of w d gann [PDF]
- il permeista fenomenologia dellhomo insapiens (Read Only)
- amina Full PDF
- textbook of basic nursing 9th edition test bank (Download Only)
- brecon park essential guide brecon beacons tourism (PDF)
- toyota 1dz torque specs (Read Only)
- air bp refuelling guide 2007 (PDF)
- kawasaki vulcan vn750 twin service manual (Download Only)
- microsoft manual of style for technical publications 4th edition (Download Only)
- nederlandse richtlijn bechterew (PDF)
- (Download Only)
- subject description form eie (2023)
- cem 11 plus entrance tests wirral consortium (2023)
- advanced accounting fischer 11th edition solutions [PDF]
- romeo and juliet act 1 and prologue crossword puzzle answers Full PDF
- honda bf10 workshop manual (PDF)
- grade 12 exam papers old syllabus (Download Only)
- igcse english reading passages past papers (Read Only)
- postwar boom guided answer (2023)
- crimes against magic hellequin chronicles 1 steve mchugh [PDF]
- orion ph meter sa 720 manual faculdadedeengenharia Copy
- servsafe 6th edition chapter 1 (2023)
- algorithm design solutions manual jon kleinberg (PDF)

- the uses of bim Copy
- we the people 9th essentials edition (Download Only)
- johnson evinrude service manual 2015 225 hp Copy